## -8 Txoj Hau Kev Saib Xyuas Koj Lub-

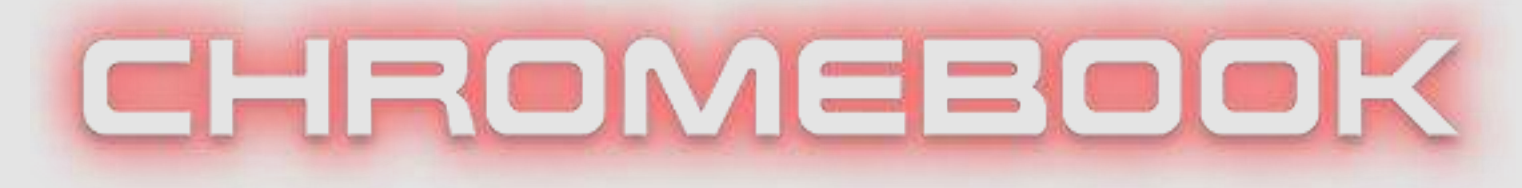

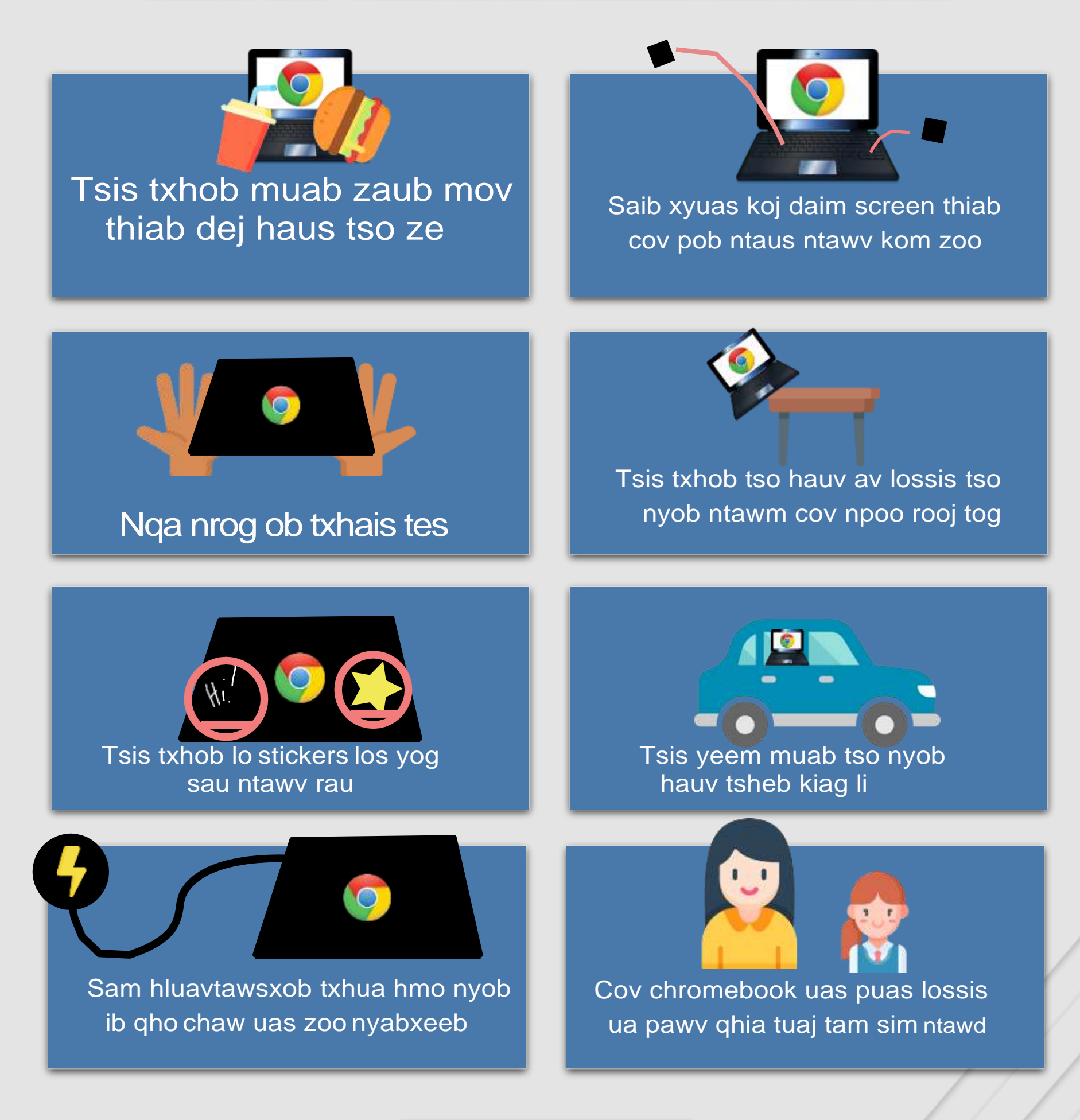

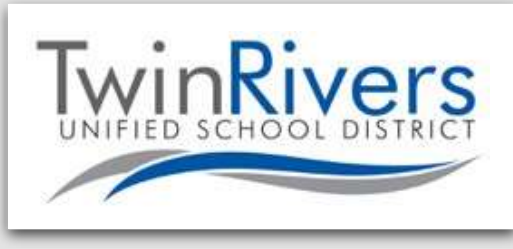

## **Hmong**

## **Cov Kev Cia Siab rau Cov Menyuam Kawm Ntawm Txoj Kev Siv Lawv Lub**

## CHROMEBOOK

- 1. Tagnrho TRUSD cov tub ntxhais kawmntawv yuav tsum nqa lub Chromebook thiab txoj xaim sam hluavtawsxob uas tau muab rau lawv tuaj tom tsevkawm nrog lawv txhua hnub.
- 2. Cov menyuam kawmntawv yuav sam lawv lub Chromebook nram tsev thiab nqa tuaj rau tom tsevkawm puv huvsi kom xyuas tau hais tias nws siv tau puv nkaus ib hnub kawm ntawv.
- 3. Cov menyuam kawmntawv yuav ua twb zoo nqa lub Chromebook uas tau muab tuaj rau lawv tuaj thiab los tom tsevkawm txhua hnub thiab nyob nruabnrab ntawm cov chavkawm ntim rau hauv ib lub hnablooj thiab cia nyob rau hauv ib lub hnab ev.
- 4. Cov menyuam kawmntawv yuav faj lus qhia rau lawv tus xibfwb yog lawv nqa tsis tau lawv cov Chromebooks tuaj rau tom tsevkawm, thiab mam li muab ib lub qev rau siv rau hnub ntawd.
- 5. Cov menyuam kawmntawv yuav muab lawv cov cuabyeej (devices) rau kuaj thaum nug txog los ntawm tus xibfwb lossis thajchaw cov neeg ua haujlwm rau tus thawj coj. Ib qho kev kuaj tej zaum kuj xam nrog xws li mus saib vejxaij cov keebkwm (browser history) thiab ntsuam xyuas lub cuabyeej lub cev kev puas ntsoog thiab kev nqa mus mus los los licas (hnab ev thiab hnab looj lub cuabyeej).
- 6. Cov menyuam kawmntawv yog tus muaj qhov kev feemxyuas los saib xyuas thiab tu lub Chromebook uas muab rau lawv kom zoo. Yog lub Chromebook tsis ua haujlwm lawm lawv yuav faj lus tuaj qhia lawv tus xibfwb (Chromebook [Daim Yeebyajkiab Saib Xyuas.](https://youtu.be/ttyFHQtSPao))
- 7. Yog ib lub Chromebook tau pawv lossis puas lawm, txawm yog txhob txwm ua lossis tshwm sim los ntawm ib tug menyuam kawmntawv lossis tsevneeg txoj kev tsis ua zoo saib xyuas, cov menyuam kawmtnawv lossis cov niam txiv/neeg saibxyuas yuav yog cov muaj qhov kev feemxyuas los them tus nqi hloov ib lub Chromebook nyob rau lub caijnyoog ntawd. *(Chaw saib: Menyuam Kawm & Tsevneeg Phauntawv cov tshooj cai 3.20, 3.21; BP 3260; BP6161.2)*
- 8. Txhua yam kev cia siab twg nyob rau ntawm cov cai ntawm no yuav tsum muab sib tham tiav hlo ua ntej thiab tau kev pom zoo los ntawm tsevkawm tus tuam thawj coj, lwm thawj coj deputy, lossis lwm thawj coj vice, pem tus menyuam kawmntawv lub(cov) tsevkawm uas nws mus.

**Muaj lus nug los?** Koj kuj tivtoj tau rau TRUSD IT Help Desk ntawm tus email [TechSupport@twinriversusd.org](mailto:TechSupport@twinriversusd.org) lossis hu lawv rau ntawm (916) 566-7802, Monday - Friday, 7 a.m.- 5 p.m.

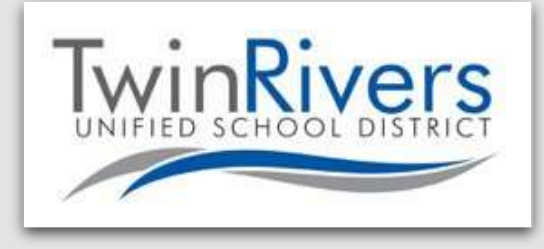